## **REBUILD\_ACC**

## REBUILD\_ACC action

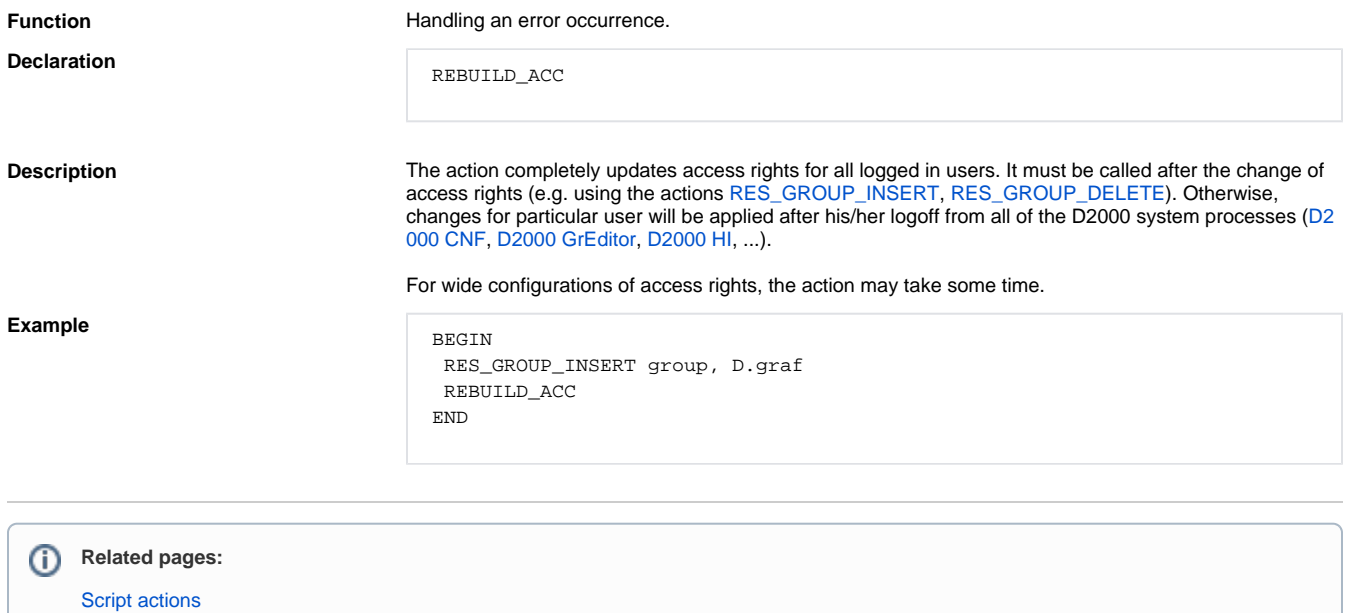